# Quick Start Guide

802.11a/ac/b/g/n Outdoor Wireless Access Point ECW07211-L / ECW07220-L

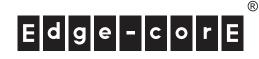

## 1. Unpack the AP and Check Contents

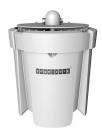

ECWO7211-L / ECWO7220-L 802.11a/ac/b/g/n Wireless Access Point

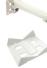

Pole-mounting bracket

Wall/pole-mounting bracket arm

Four expansion bolts with nuts and washers

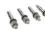

Long bolt with nut and washers

Two steel-band clamps

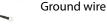

🛛 🦢 Two weatherproof RJ-45 port covers

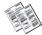

Documentation—Quick Start Guide (this document) and Safety and Regulatory Information

**Note:** For safety and regulatory information, refer to the *Safety and Regulatory Information* document included with the AP.

# 2. Mount the AP

The AP can be mounted on a wall, or pole.

#### a. Mounting on a Wall

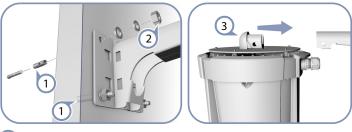

- 1 Drill four holes in the wall deep enough for the included wall expansion bolts. Insert the four bolts in the holes leaving the threaded part exposed.
- 2 Place the wall-mount bracket over the four bolts and use the nuts and washers to secure the bracket to the wall.
- 3 Slide the AP onto the bracket arm and secure it using the included long bolt, nut, and washer.

#### b. Mounting on a Pole

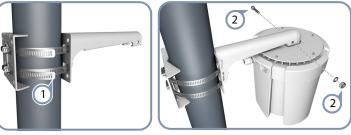

1 Sec two

Secure the two mounting bracket parts to the pole using the two included steel-band clamps.

(2) Slide the AP onto the bracket arm and secure it using the included long bolt, nut, and washer.

### 3. Ground the AP

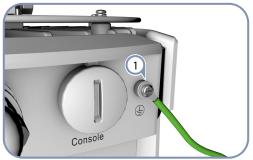

 Ground the AP by connecting the included ground wire to the grounding point on the AP and to nearby good earth connection.

## 4. Connect LAN Cables

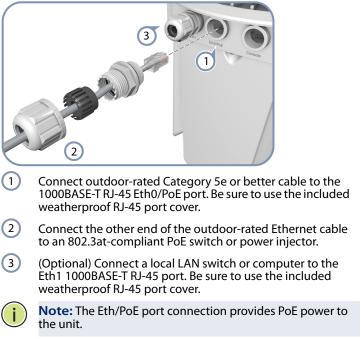

# 5. Connect to the Web User Interface

|   | Edge-corE <sup>°</sup>                                                                                                    |  |  |
|---|----------------------------------------------------------------------------------------------------|--|--|
|   | User Name<br>Password                                                                                                    |  |  |
|   | Copyright 2014 © Edge-Core Networks<br>Corporation. All Rights Reserve.                                                                                   |  |  |
| ( | 1 Connect a PC directly to the AP or to the PoE network switch connected to the AP.                                                                       |  |  |
| ( | 2 Set the PC IP address to be on the same subnet as the AP (that is, the PC and AP addresses must both start 192.168.1.x with subnet mask 255.255.255.0). |  |  |
| ( | 3 Enter the AP's default management IP address of 192.168.1.10 into the web browser address bar.                                                          |  |  |
| ( | <ul> <li>Log in to the web interface using default settings:</li> <li>User Name = admin</li> <li>Password = admin</li> </ul>                              |  |  |
|   | $\frown$                                                                                                    |  |  |

**Note:** For more information on AP configuration using the web interface, refer to the *Management Guide*, which is on the Edgecore web site, **www.edge-core.com**.

# **Hardware Specifications**

| Chassis                |                                                                                                    |  |
|------------------------|----------------------------------------------------------------------------------------------------|--|
| Size (W x D x H)       | 239 x 239 x 290 mm (9.41 x 9.41 x 11.42 inch)                                                                                                    |  |
| Weight                 | 2.824 kg (6.23 lb) without mounting brackets                                                                                                    |  |
| Temperature            | Operating: -40 °C to 60 °C (-40 °F to 140 °F)<br>Storage: -40 °C to 70 °C (-40 °F to 158 °F)                                                                                                    |  |
| Humidity               | Operating: 5% to 95% (non-condensing)                                                                                                    |  |
| Network Interfaces     |                                                                                                    |  |
| Ports                  | Eth0/PoE RJ-45 Port: 1000BASE-T, PoE PD<br>Eth1 RJ-45 Port: 1000BASE-T                                                                                                    |  |
| 2.4 GHz Radio          | IEEE 802.11b/g/n                                                                                                    |  |
| 5 GHz Radio            | IEEE 802.11a/ac/n                                                                                                    |  |
| Radio Frequencies      | 2.4 – 2.4835 GHz (US, Canada, ETSI)<br>5.15 – 5.25 GHz (lower band) US/Canada,<br>Europe<br>5.725 – 5.825 GHz (upper band) US/Canada                                                                                                    |  |
| Power Supply           |                                                                                                    |  |
| PoE Input Power        | 48 VDC (802.3at-standard compliant)                                                                                                    |  |
| Power Consumption      | 25.5 W maximum                                                                                                    |  |
| Regulatory Compliances |                                                                                                    |  |
| Radio                  | EN 300 328 V1.9.1 (2015-02)<br>EN 301 893 V1.8.1 (2015-03)<br>EN 301 489-1 V1.9.2 (2011-09)<br>EN 301 489-7 V2.2.1 (2012-09)<br>FCC Part 15C 15.247/15.207 (2.4-2.4835GHz,<br>5.725-5.850GHz) 2014<br>FCC Part 15E 15.407 (5.150GHz-5.250GHz)<br>2014 |  |
| Emissions              | EN 55022 2010+AC:2011<br>EN 61000-3-2:2014<br>FCC Class B Part 15, 2014                                                                                                    |  |
| Immunity               | EN 55024 : 2010<br>EN 61000-4-2 : 2009                                                                                                    |  |
| Safety                 | UL (CSA 22.2 No. 60950-1 & UL60950-1 & CSA/<br>UL 60950-22)<br>CB (IEC/EN60950-1,IEC/EN60950-22)                                                                                                    |  |